# **Python 1.4**

[Extension ID](#page-0-0) [What's new?](#page-0-1) • [Description](#page-0-2) • [In what situation should you install this extension?](#page-0-3) • [Files analyzed](#page-0-4) • [Supported Python versions](#page-0-5) [Function Point, Quality and Sizing support](#page-2-0) • [AIP Core compatibility](#page-3-0) [Supported DBMS servers](#page-3-1) • [Prerequisites](#page-3-2) • [Dependencies with other extensions](#page-3-3) [Download and installation instructions](#page-3-4) • [Source code discovery](#page-3-5) [Analysis - Automatic skipping of unit-test code and external libraries](#page-4-0) • [What results can you expect?](#page-4-1) • [Objects](#page-5-0) • [Python callable artifact](#page-7-0) • [Links](#page-7-1) [Structural Rules](#page-7-2) [Web Service calls and operations support](#page-7-3) • [File system access functions](#page-15-0) [Message Queues support](#page-16-0) [Amazon Web Services](#page-18-0) • [Code samples](#page-20-0) • [Calls to external program from Python](#page-21-0) [Links handled by command line parsers](#page-22-0) • [Limitations](#page-23-0)

**Summary:** This document provides basic information about the extension providing **Python** support.G)

# <span id="page-0-0"></span>Extension ID

**com.castsoftware.python**

# <span id="page-0-1"></span>What's new?

Please see **[Python 1.4 - Release Notes](https://doc.castsoftware.com/display/TECHNOS/Python+1.4+-+Release+Notes)** for more information

# <span id="page-0-2"></span>**Description**

This extension provides support for **Python**.

## <span id="page-0-3"></span>In what situation should you install this extension?

If your application contains **Python** source code (both **.py** and **.jy** extensions are supported) and you want to view these object types and their links with other objects, then you should install this extension.

# <span id="page-0-4"></span>Files analyzed

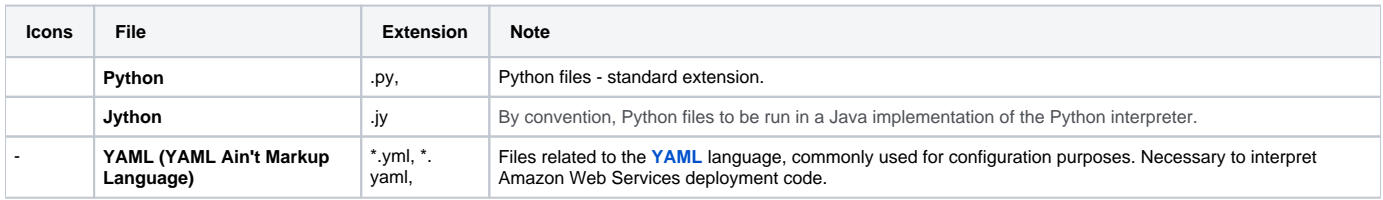

# <span id="page-0-5"></span>Supported Python versions

The following table displays the supported versions matrix:

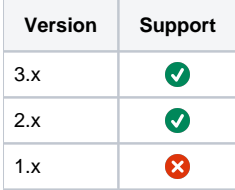

# <span id="page-2-0"></span>Function Point, Quality and Sizing support

This extension provides the following support:

- **Function Points (transactions)**: a green tick indicates that OMG Function Point counting and Transaction Risk Index are supported
- **Quality and Sizing**: a green tick indicates that CAST can measure size and that a minimum set of Quality Rules exist

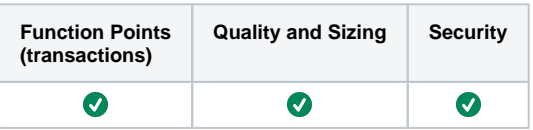

# <span id="page-3-0"></span>AIP Core compatibility

This extension is compatible with:

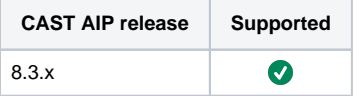

# <span id="page-3-1"></span>Supported DBMS servers

This extension is compatible with the following DBMS servers:

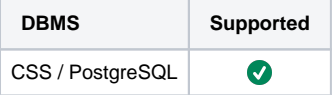

# <span id="page-3-2"></span>**Prerequisites**

 $\bullet$ An installation of any compatible release of AIP Core (see table above)

# <span id="page-3-3"></span>Dependencies with other extensions

Some CAST extensions require the presence of other CAST extensions in order to function correctly. The **Python** extension requires that the following other CAST extensions are also installed:

- **[Web Services Linker](https://doc.castsoftware.com/display/TECHNOS/Web+Services+Linker)** (internal technical extension)
- **CAST AIP Internal extension** (internal technical extension)

Note that when using the **CAST Extension Downloader** to download the extension and the **Manage Extensions** interface in **CAST Server**  Ф **Manager** to install the extension, any dependent extensions are **automatically** downloaded and installed for you. You do not need to do anything.

# <span id="page-3-4"></span>Download and installation instructions

The extension will be automatically downloaded and installed in AIP Console when you deliver Python code. You can also **manually install** the extension using the **[Application - Extensions](https://doc.castsoftware.com/display/AIPCONSOLE/Application+-+Extensions)** interface. When installed, follow the instructions below to run a new analysis/snapshot to generate new results:

- **[Advanced onboarding run and validate the initial analysis](https://doc.castsoftware.com/display/DASHBOARDS/Advanced+onboarding+-+run+and+validate+the+initial+analysis)**
- **[Advanced onboarding snapshot generation and validation](https://doc.castsoftware.com/display/DASHBOARDS/Advanced+onboarding+-+snapshot+generation+and+validation)**

# <span id="page-3-5"></span>Source code discovery

A discoverer is provided with the extension to automatically detect Python code: a Python project will be discovered for the package's root folder when at least one **.py or .jy (jython) file** is detected in the root folder or any sub-folders. For every Python project located, **one Universal Technology Analysis Unit** will be created:

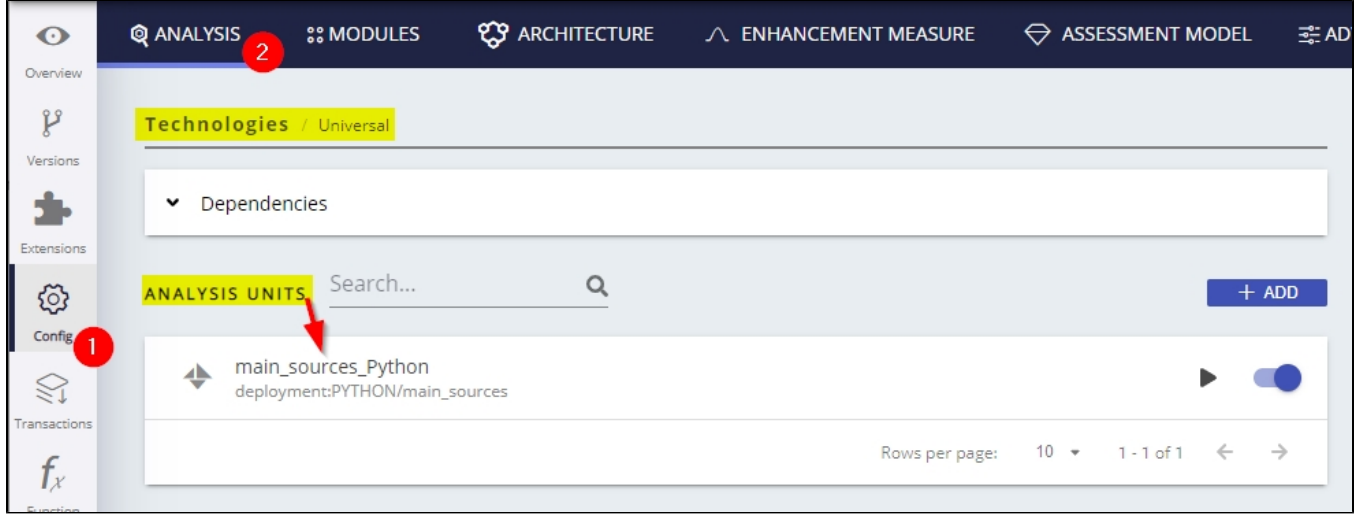

# <span id="page-4-0"></span>Analysis - Automatic skipping of unit-test code and external libraries

The analyzer skips files that are recognized as forming part of testing code, i.e., in principle, code not pertaining to production code. The reason to avoid inclusion of testing code is that many Quality Rule violations are overrepresented in test code, either because code tends to be of poorer quality (certainly not critical) or prevalence of particular testing patterns. Accounting for test code would negatively impact the total score of the project.

Similarly we skip folders that contain external python libraries. Currently we only skip the canonical folders site-packages and dist-packages (the latter being used in certain Linux distributions). Not only analyzing external libraries is discouraged, but it can interfere with correct interpretation of supported libraries and frameworks, and have a serious impact in memory consumption and overall analysis performance.

The heuristics used by the analyzer are based on detecting unit-test library imports, and file and path naming conventions as summarized in the table below:

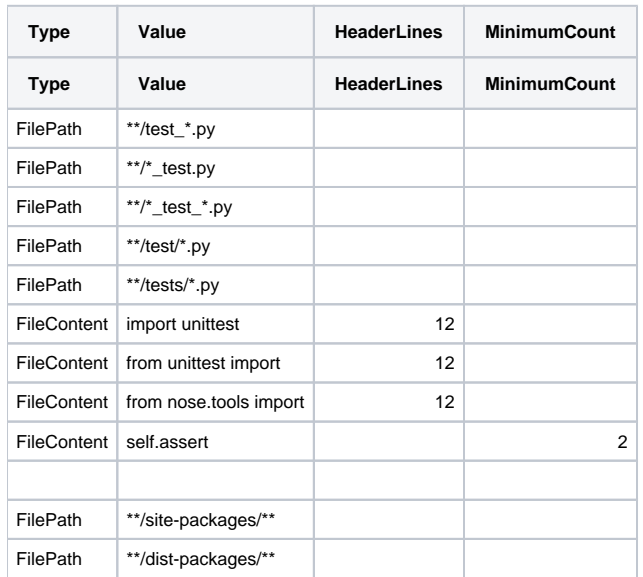

⊙

The \*\* symbol represents any arbitrary path string, whereas \* represents any string without directory slashes.

• The heuristics above should also similarly valid for .jy (jython) files.

# <span id="page-4-1"></span>What results can you expect?

Once the analysis/snapshot generation has completed, you can view the results in the normal manner:

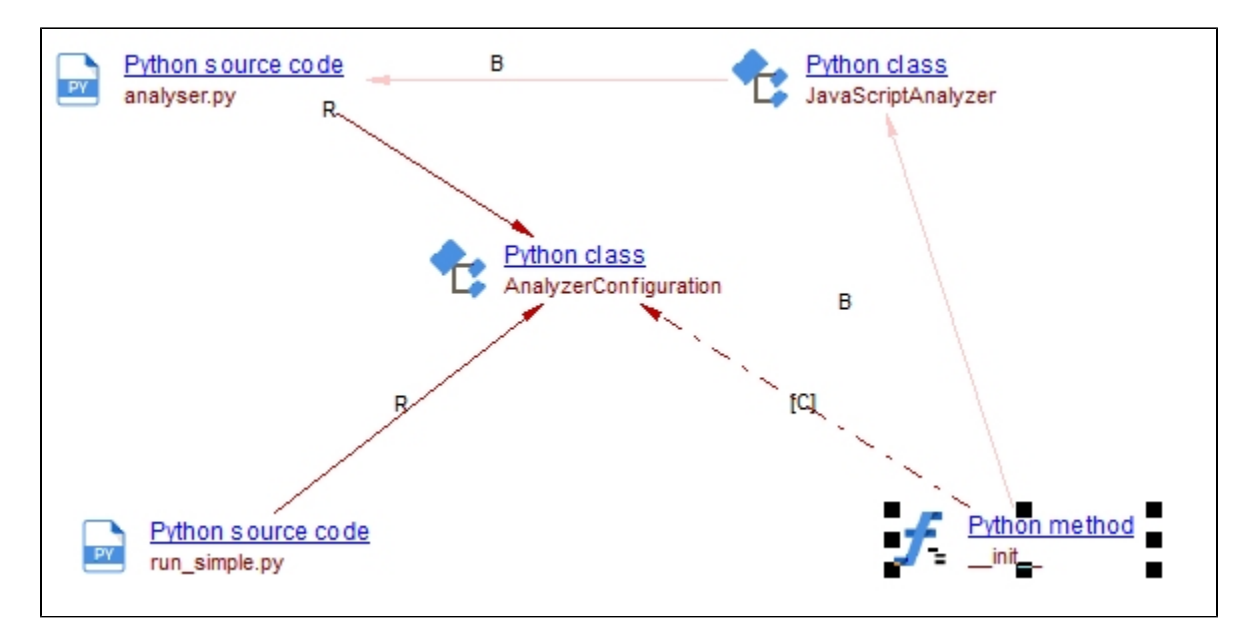

Python Class and method example

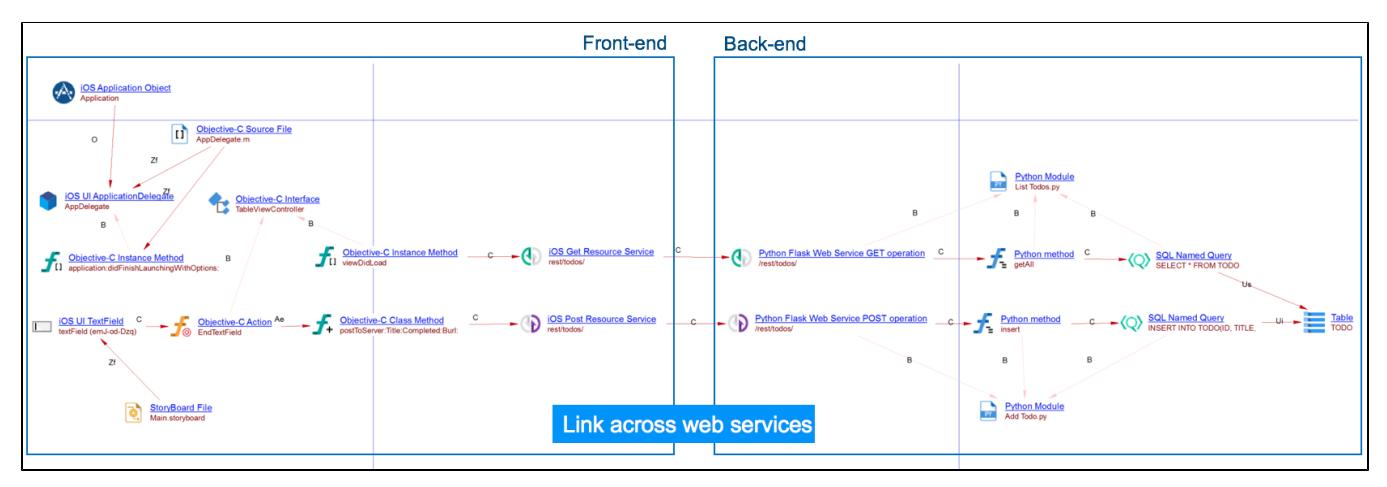

iOS Front-end connected to a Python Flask Back-end.

# <span id="page-5-0"></span>**Objects**

The following specific objects are displayed in CAST Enlighten:

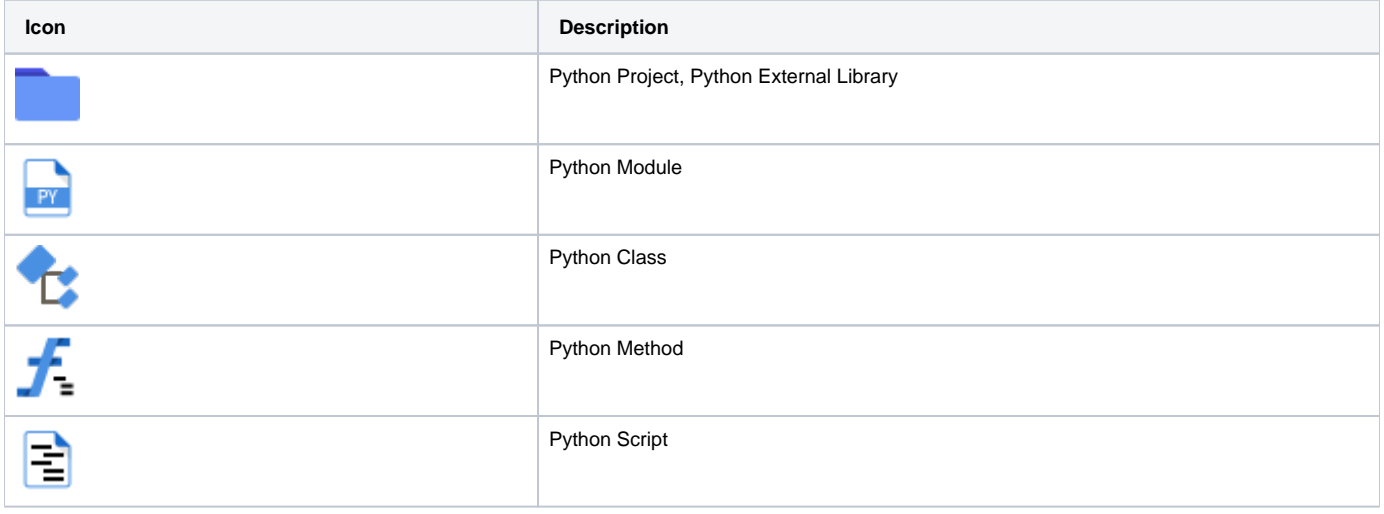

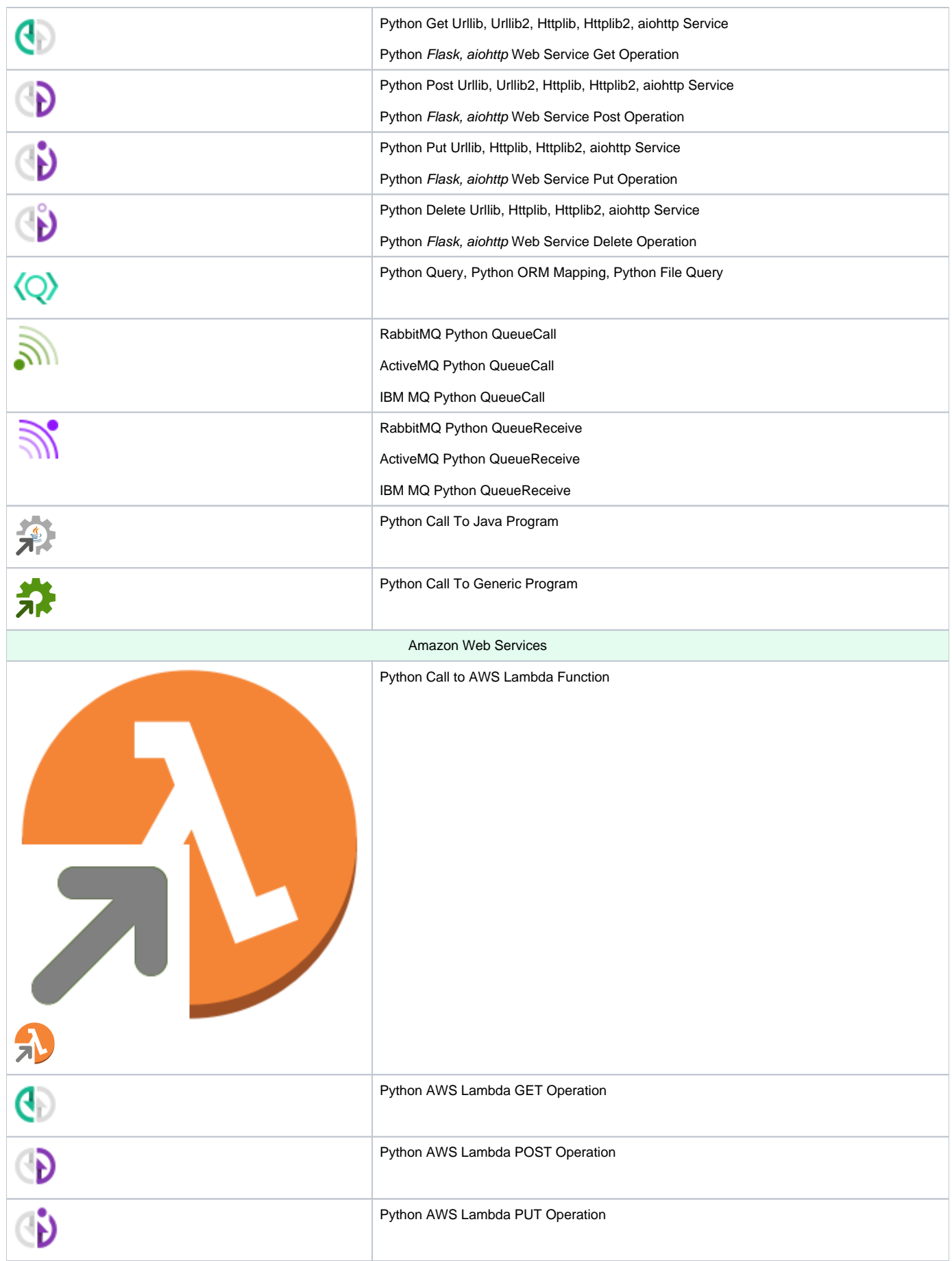

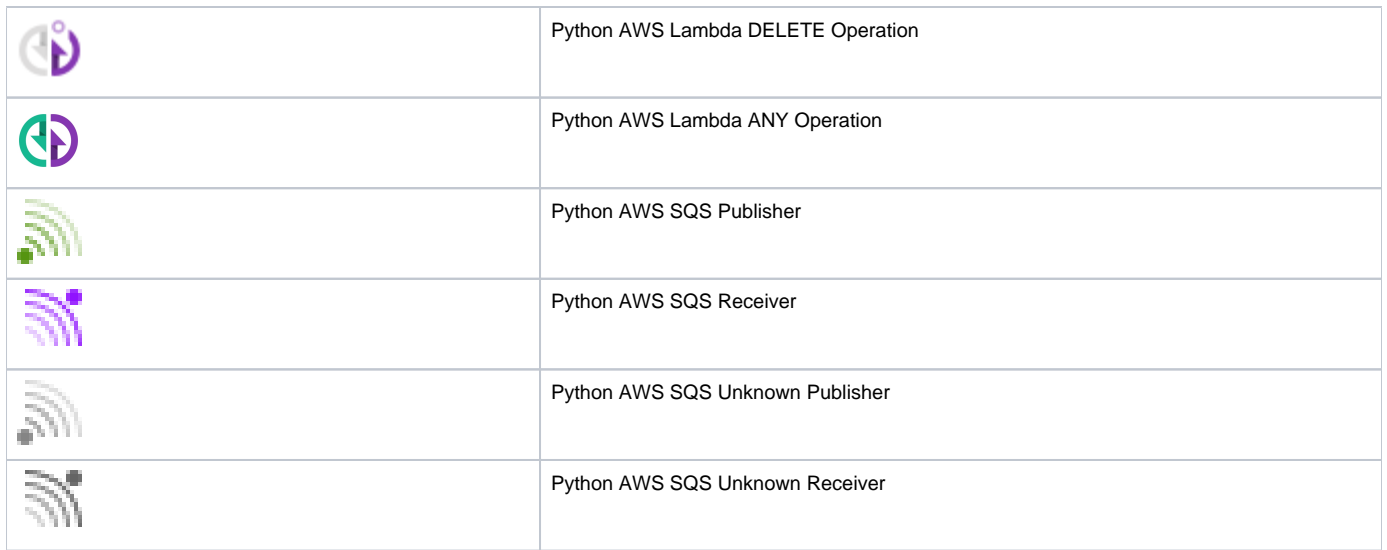

# <span id="page-7-0"></span>Python callable artifact

Python Script, Python Module and Python Method objects form part of Python (callable) artifacts.

# <span id="page-7-1"></span>Links

The following links are created:

- **call links** between methods
- **inherit link** between hierarchically related classes
- **refer link** from methods to class (constructor call)
- **use link** between modules through import
- **call links** between Python callable artifacts and Python Call objects
- **call links** between Python Call objects and external programs or lambda functions

The following links are created between Python ORM Mapping objects and database table objects:

- **useSelectLink** in case of SELECT operation
- **useDeleteLink** in case of DELETE operation
- **useInsertLink** in case of INSERT operation
- **useUpdateLink** in case of UPDATE operation
- **call links** in case of generic operation on S3 buckets

# <span id="page-7-2"></span>Structural Rules

The following structural rules are provided:

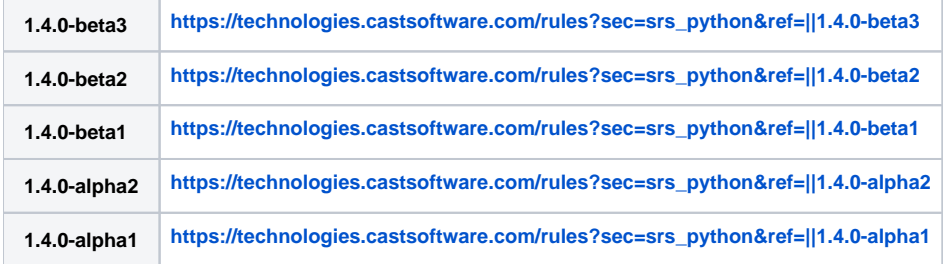

You can also find a global list here: **[https://technologies.castsoftware.com/rules?sec=t\\_1021000&ref=||](https://technologies.castsoftware.com/rules?sec=t_1021000&ref=||)**

# <span id="page-7-3"></span>Web Service calls and operations support

The following libraries are supported for Web Service operations (left) and Web Service HTTP API calls (right):

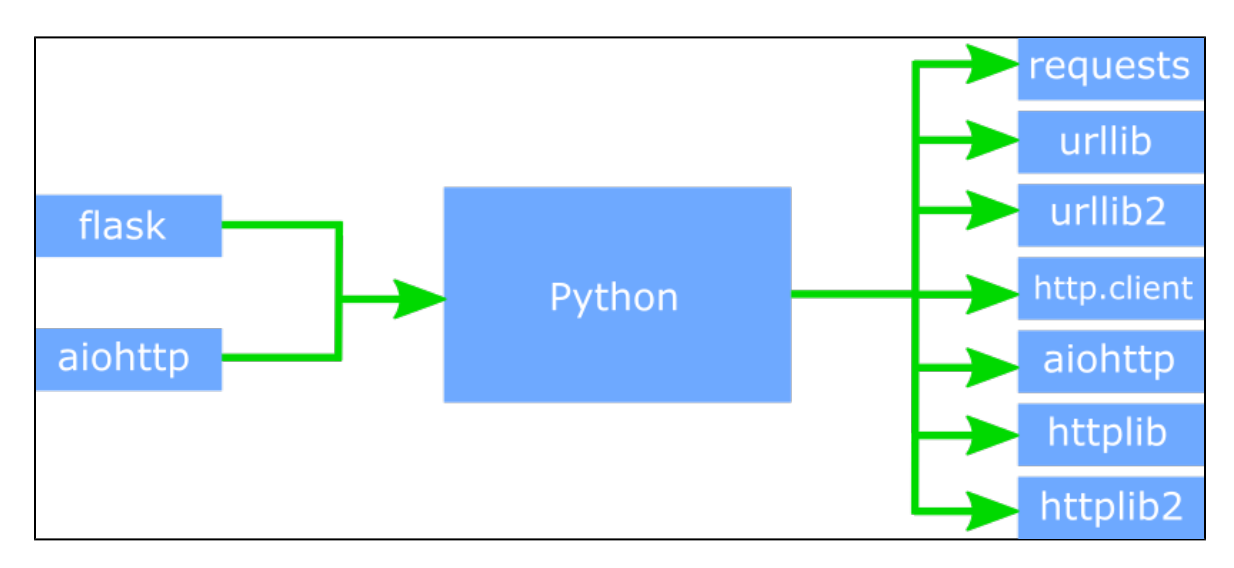

Once the Python extension analysis is finished, the analyzer will output the final number of web service call and operation objects created.

### **[requests](http://docs.python-requests.org/en/master/)**

Example for GET request:

```
import requests
r = requests.get('https://api.github.com/events')
```
## **[urllib](https://docs.python.org/3/library/urllib.request.html#module-urllib.request)**

Example for GET request:

```
import urllib.request
with urllib.request.urlopen('http://python.org/') as response:
   html = response.read()
```
## **[urllib2](https://docs.python.org/2/howto/urllib2.html)**

#### Example for GET request:

import urllib2

```
req = urllib2.Request('http://python.org/')
response = urllib2.urlopen(req)
the_page = response.read()
```
#### Example for POST request.

```
import urllib2
import urllib
values = {'name' : 'Michael Foord',
           'location' : 'Northampton',
           'language' : 'Python' }
data = urllib.urlencode(values)
req = urllib2.Request('http://python.org/', data)
response = urllib2.urlopen(req)
the_page = response.read()
```
PUT and DELETE calls are not supported by the urllib2 module (**Python version 2.x**) by default. Workarounds to bypass this limitation are not O) detected by the analyzer.

### **[urllib3](https://urllib3.readthedocs.io/en/1.5/index.html)**

#### Example for GET request:

```
# using PoolManager
import urllib3
http = urllib3.PoolManager()
r = http.request('GET', 'http://httpbin.org/robots.txt')
# using HTTPConnectionPool
import urllib3
pool = urllib3.HTTPConnectionPool()
r = pool.request('GET', 'http://httpbin.org/robots.txt')
```
Note: The urllib3 web service object is represented with the same Python GET urllib service as that used for urllib.

### **[httplib](https://docs.python.org/2/library/httplib.html)**

Example for GET request:

```
from httplib import HTTPConnection
def f():
    conn = HTTPConnection("www.python.org")
    conn.request("GET", "/index.html")
```
Example link from method "f" to the get httplib service:

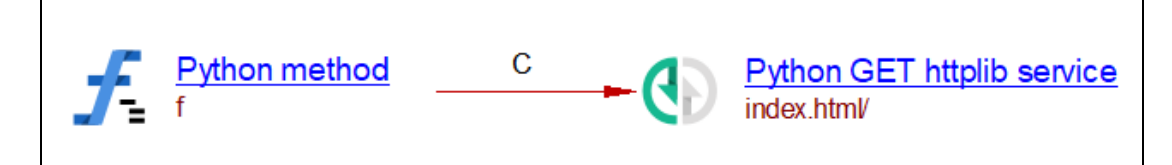

## **[http.client](https://docs.python.org/3.0/library/http.client.html)**

#### Example for GET request:

```
from http.client import HTTPConnection
def f():
    conn = HTTPConnection("www.python.org")
    conn.request("GET", "/index.html")
```
In this case a Python Get Httplib Service will be generated (the httplib module from Python 2 has been renamed to http.client in Python 3).

## **[httplib2](http://httplib2.readthedocs.io/en/latest/)**

The following code will issue a http get to the url '<https://api.github.com/events>':

```
import httplib2
h = httplib2.Http(".cache")
(resp, content) = h.request("https://api.github.com/events")
```
## **[aiohttp](http://aiohttp.readthedocs.io/en/stable/)**

The following code will issue a http get to the url '<https://api.github.com/events>':

```
import aiohttp
session = aiohttp.ClientSession()
res = session.get('https://api.github.com/events'
```
The aiohttp module can be also used in server mode, implementing web service operations

```
from aiohttp import web
async def handler(request):
    return web.Response(text="Welcome in Python")
app = web.Application()
app.router.add_get('/index', handler)
web.run_app(app)
```
In this case a Web Service Operation object associated to the function (coroutine) handler will be generated similar to the example for flask given below.

#### **[flask](http://flask.pocoo.org/)**

Flask route annotations for web service operations (GET, PUT, POST, DELETE) are supported. In particular, any decorator with the format @prefix.route is considered as a flask annotation where prefix can be a Flask application object or blueprint object. In the following example, a default GET operation is ascribed to the function f, and the POST and PUT operations to the upload\_file function:

```
from flask import Flask
app = Flask(\text{__name__})@app.route('/')
def f():
     return 'hello world!'
@app.route('/upload', methods=['POST', 'PUT'])
def upload_file()
         if request.method == 'POST':
             pass
        # \ldots
```
The link between the GET operation named after the routing URL "/" and the called function f is represented by an arrow pointing to the function:

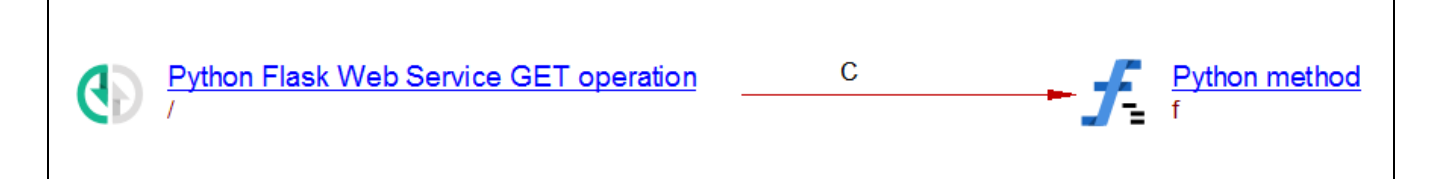

The name of a saved Web Service Operation object will be generated from the routing URL by adding a final slash when not present. In this example the name of the PUT and POST operations is "/upload**/**" after the routing url "/upload".

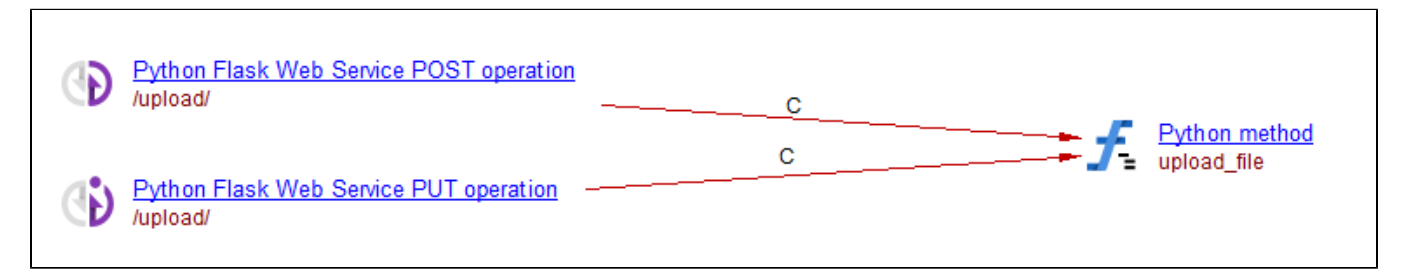

URL query parameters such as @app.route('/user/**<username>**') are supported. In this case the generated Web Service Operation object will be named as **/user/{}/**, as shown in the example below.

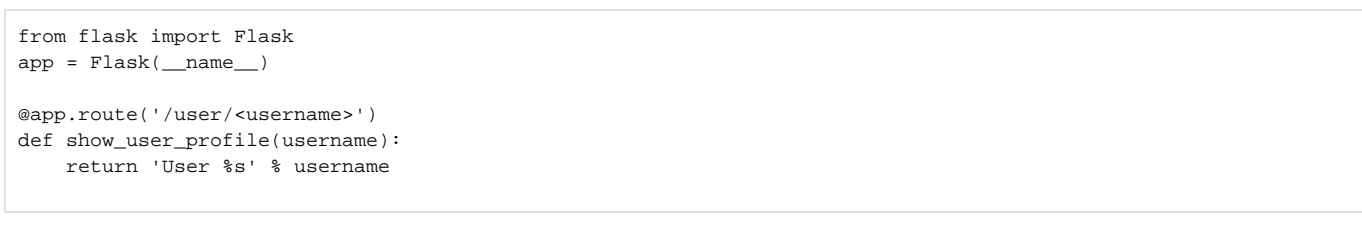

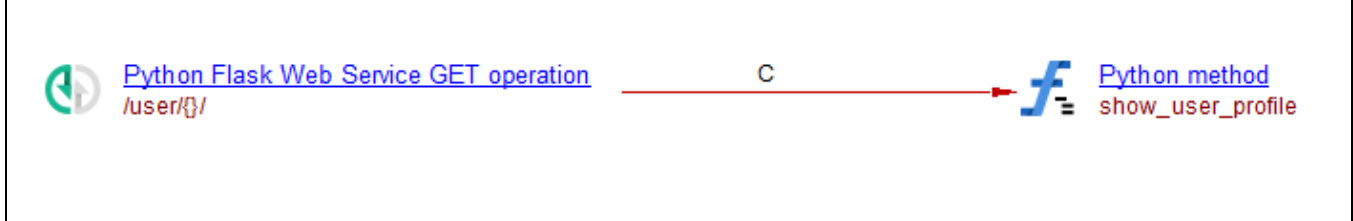

Similarly double slashes **//** in flask routing URLs are transformed into **/{}/**. Additional backslashes inside URL query parameters of type path [ @app.route(' /<path:path>') ] are not resolved (which in principle could catch any URL) so the web service will be named as a regular parameter /**{}/.**

The equivalent alternative to routing annotations using the Flask add\_url\_rule is also supported.

```
from flask import Flask
app = Flask(\text{__name__})def index():
     pass
app.add_url_rule('/', 'index')
```
[Plugable views](https://flask.palletsprojects.com/en/1.0.x/views/) are also supported for Flask add\_url\_rule.

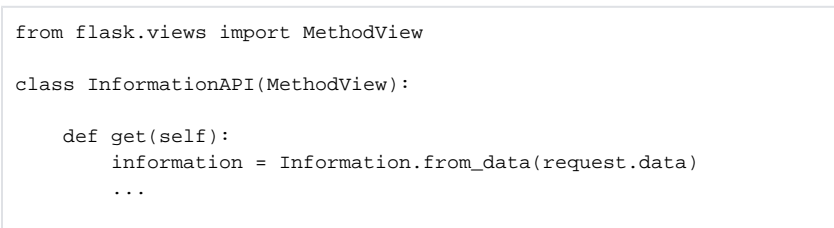

app.add\_url\_rule('/<info>/informations/', view\_func=InformationAPI.as\_view('informations'))

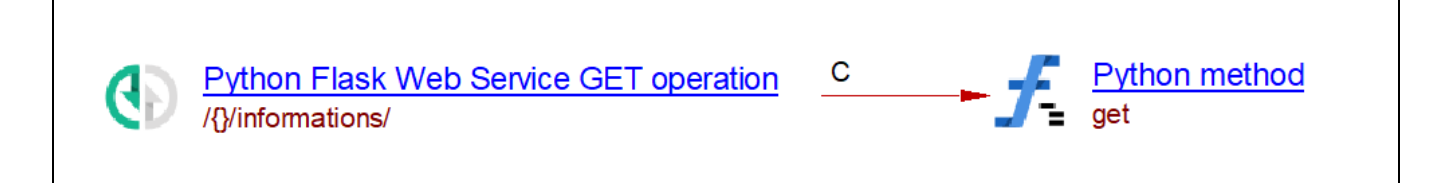

### **[falcon](https://falcon.readthedocs.io/en/stable/user/quickstart.html)**

Falcon routeannotations for web service operations (GET, PUT, POST, DELETE) are supported.

In the following example, a default GET operation is ascribed to the functionon\_get from GetResourceclass, and the POST and PUT operations to the on\_p utandon\_postfunctions from Put\_PostResourcewith two differents urls routing:

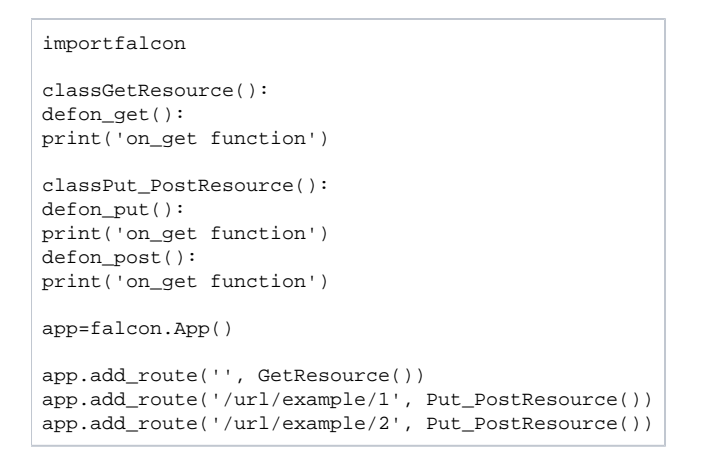

The link between the GET operation named after the routing URL "/" and the called functionon\_get is represented by an arrow pointing to the function:

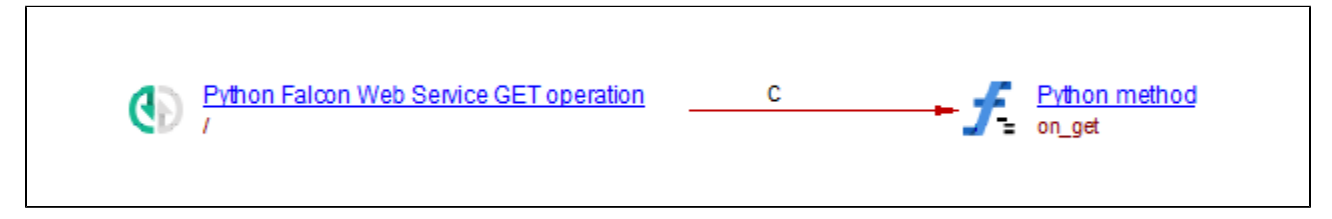

The name of a saved Web Service Operation object will be generated from the routing URL by adding a final slash when not present. In this example the name of the POST operations is "/url/example/1**/**" and "/url/example/2**/**" after the routing url "/url/example/1" and "/url/example/2".

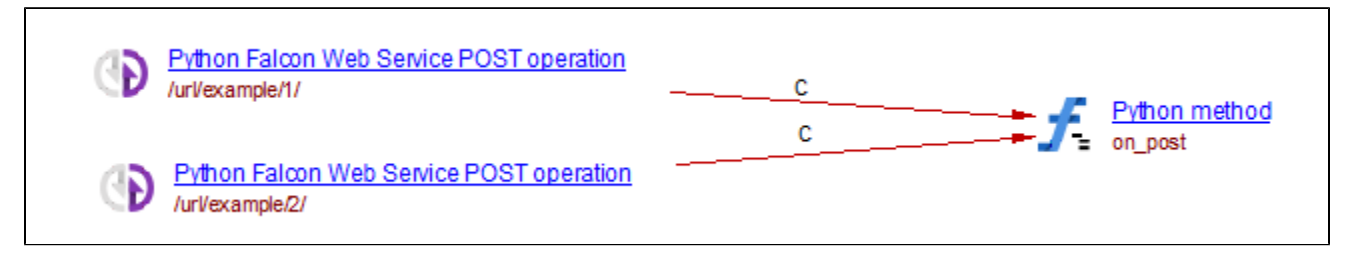

Sinks are supported with the following rules : If no route matches a request, but the path in the requested URI matches a sink prefix, Falcon will pass control to the associated sink, regardless of the HTTP method requested. If the prefix overlaps a registered route template, the route will take precedence and mask the sink.

 In this case Web Service Operation objects generated as sinks will be named as**/that/**, and not as**/this/**since another Web Service Operation object exists with an overlapping url.

```
importfalcon
app=falcon.App()
classGetResource():
defon_get():
print('on_get function')
defsink_method(resp,**kwargs):
resp.body="Sink"
pass
app.add_route('this/is/the/way', GetResource())
app.add_sink(sink_method, prefix='/that')#get, post, put & delete routes will be created and linked to 
sink_method
app.add sink(sink method, prefix='/this')#no routes created because Url overlaps another route
```
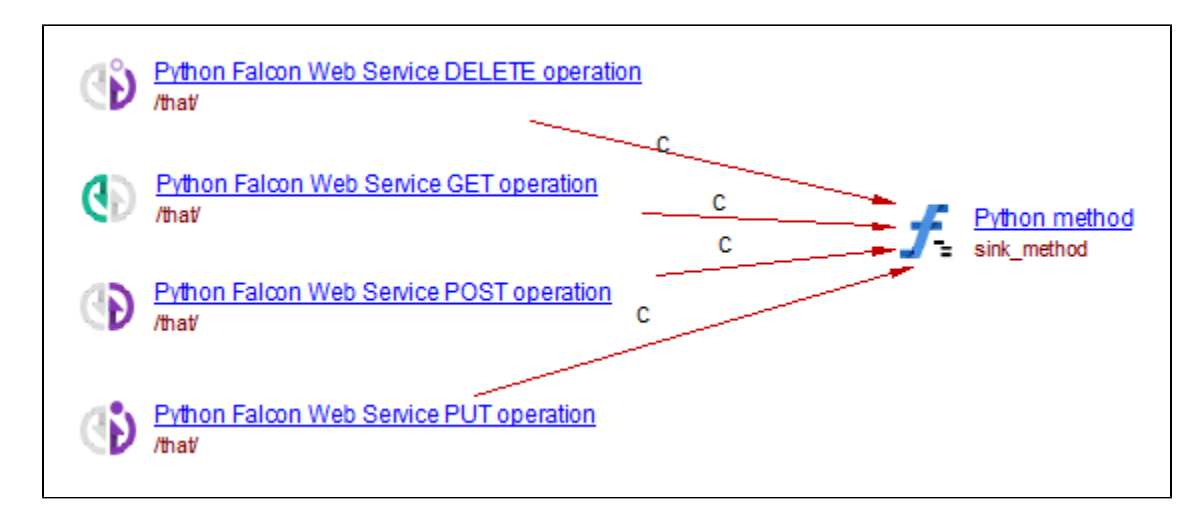

The optionnal suffixkeyword argument of Falcon add\_route is supported. In this way, multiple closely-related routes can be mapped to the same resource.

```
importfalcon
app=falcon.App()
classPrefixResource(object):
defon_get(self, req, resp):
pass
defon_get_foo(self, req, resp):
pass
defon_post_foo(self, req, resp):
pass
defon_delete_bar(self, req, resp):
pass
app.add_route('get/without/prefix', PrefixResource())
app.add_route('get/and/post/prefix/foo', PrefixResource(), suffix='foo')
app.add_route('delete/prefix/bar', PrefixResource(), suffix='bar')
```
## **[web2py](http://www.web2py.com/)**

#### Example for GET request:

```
from gluon.tools import fetch
page = fetch('http://www.google.com/')
```
# Database access

## **PEP 249**

Simple database queries consistent with the [Python Database API Specification \(PEP 249\)](https://www.python.org/dev/peps/pep-0249/) are recognized. This allows to support a large number of important libraries interfacing Python and SQL databases (SQLite, MySQL, etc). The analyzer identifies execute method calls as potential database queries and searches for generic SQL statements passed in as an argument ('SELECT ...", "INSERT ...)". In the example below data from the stocks table is retrieved via a SELECT statement passed explicitly by a string to the execute method of a cursor object.

```
# query.py
import sqlite3
conn = sqlite3.connect('example.db')
c = conn.cursort()c.execute('SELECT * FROM informations')
```
In addition to execute method calls, the analyzer identifies raw method calls which are used in Django framework. SQL queries can be defined directly or via a method.

```
from django.db import models
...
def function(self):
     sql = 'SELECT * FROM informations'
     return model.objects.raw(sql)
```
The analyzer creates a **Python Query** object with name SELECT \* FROM informations (first 4 words are only used as naming convention) representing a call to a database. Provided analysis **dependencies** between SQL and Python are configured in CAST Management Studio, the analyzer will automatically link this object to the corresponding **Table** object, in this case informations, that has been generated by a SQL analysis unit.

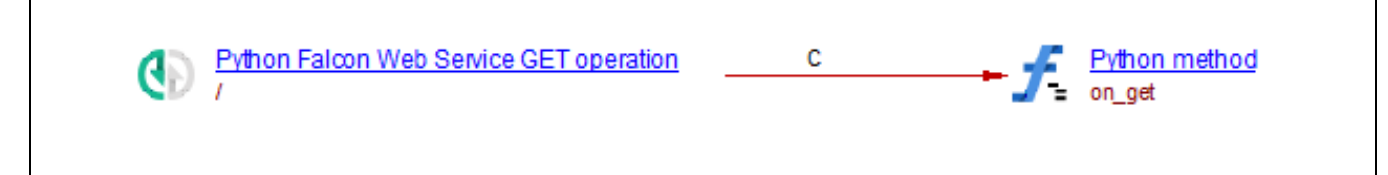

In some cases SQL queries can be defined via SQL files.

```
def function(self):
         file_path = "db_queries.sql"
         sql = open(file_path).read()
         cursor.execute(sql)
```
where the file db queries.sql contains SQL code that is analyzed independently by the sqlanalyzer extension.

```
CREATE TABLE IF NOT EXISTS informations;
SELECT * FROM informations
```
In this situation, the analyzer will create a **Python File Query** object with the name of the sql file. This object will make the link between the method containing the query and the SQL script (if it is present, and **dependencies** between SQL and Python are configured as previously mentioned), so that the end point of the transaction (for example, a table) can be reached.

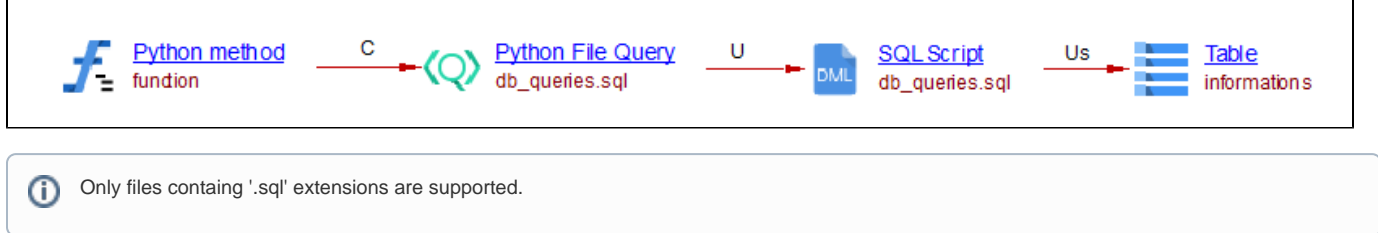

# **SQLAlchemy**

[SQLAlchemy](https://www.sqlalchemy.org/) is a Python SQL toolkit providing a way of interaction with databases. SQLAlchemy includes both a database server independent SQL expression language and an Object Relational Mapper (ORM). An ORM presents a method of associating user-defined Python classes with database tables and instances of the classes(objects) with rows in their corresponding tables. The analyzer identifies query method calls in addition to execute method calls.

Example using query method call:

```
class UserTable:
     __tablename__ = "users"
     def __init__(self):
         pass
class User(UserTable):
     __tablename__ = "users_table"
    def __init__(self):
         UserTable.__init__()
     def f(self):
         query = UserTable.query().filter(UserTable.name == "new_user") #query().filter(...) is equivalent to 
SELECT statement
```
Example using execute method call:

```
class Information:
     __tablename__ = "informations"
   def find information(self):
         informations_table = Information.__table__
         select_query = (
             informations_table.filter(informations_table.id == target.information_id)
\overline{\phantom{a}} connection.execute(select_query)
```
In this example the analyzer creates a **Python ORM Mapping** object with the name of the table designated by \_\_tablename\_\_ in class. As in the case of creation of Python Query objects, it is assumed that analysis dependencies between SQL and Python are correctly configured in CAST Management Studio. Then, links between these objects and the corresponding **Table** objects (in this example informations, generated by a SQL analysis unit) will automatically be created by the analyzer. The type of the link in this particular case is useSelectLink (Us) because of the filter() method call present in the query expression.

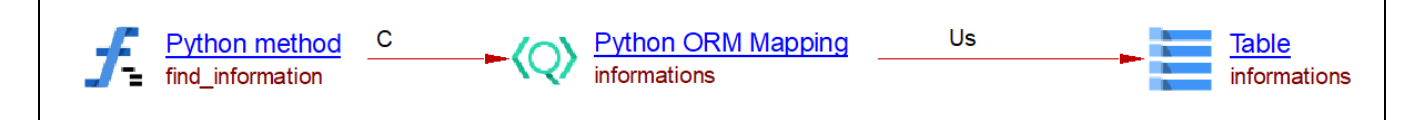

# <span id="page-15-0"></span>File system access functions

Representing end points based on file system access is important to automatically configure transactions. Towards this goal we aim at providing automatic recognition of standard library input/output functions. Currently we provide support for the built-in **open** function and the most common methods associated to **file**-like objects **write**, **read**, **writelines**, **readline**, **readlines**, and **close**, as shown in the example below.

```
# file1.py
data = """<html>
<header><title>This is title</title></header>
<body>
Hello world
</body>
</html>
" " " " " " " "f = open('page.html', 'w')f.write(data)
f.close()
```
The objects corresponding to the code of the file1.py file are inside the Universal Directory root object. Additionally the analyzer will automatically generate a Python external library object representing the Python Standard Library. Within this, the Python built-in library is abstracted as a Python source code object named builtins.py, with its corresponding open function and file class (abstracting general file-like objects) that contains the above mentioned methods. No differences are considered between Python2 and Python3 built-in functions. Notice the **external** character of these objects denoted by grayshaded icons in the left Object Browser panel.

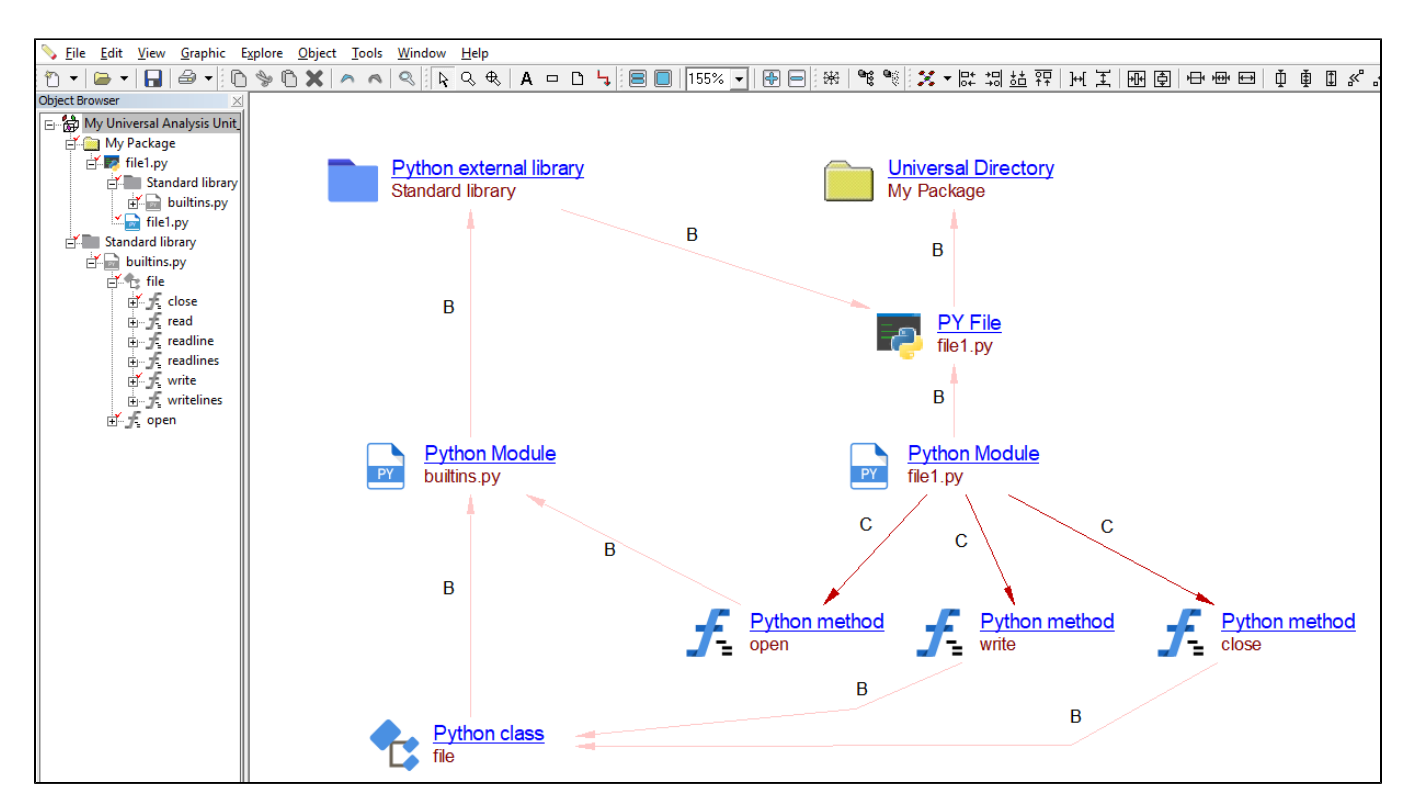

Due to implementation constraints in CAIP versions [7.3.6, 8.1] a spurious link is generated between the Python external library object and a PY File object.

# <span id="page-16-0"></span>Message Queues support

## **Introduction**

Message queues are software-engineering components used for inter-process communication, or for inter-thread communication within the same process. They use a queue for messaging. A producer posts messages to a queue. At the appointed time, the receivers are started up and process the messages in the queue. A queued message can be stored and forwarded, and the message can be redelivered until the message is processed. Message queues enable asynchronous processing, which allows messages to be queued without the need to process them immediately.

## **Message Queues currently handled by the Python analyzer**

### **ActiveMQ**

Apache ActiveMQ is an open source message broker written in Java together with a full Java Message Service (**JMS**) client. The goal of ActiveMQ is to provide standards-based, message-oriented application integration across as many languages and platforms as possible. ActiveMQ acts as the middleman allowing heterogeneous integration and interaction in an asynchronous manner.

### **IBM MQ**

IBM MQ is a family of network message-oriented middle ware products that IBM launched. It was originally called **MQSeries** (for "Message Queue"), and was renamed WebSphere MQ to join the suite of WebSphere products. IBM MQ allows independent and potentially non-concurrent applications on a distrib uted system to securely communicate with each other. IBM MQ is available on a large number of platforms (both IBM and non-IBM), including z/OS (mainfr ame), OS/400 (IBM System i or AS/400), Transaction Processing Facility, UNIX, Linux, and Microsoft Windows.

### **RabbitMQ**

RabbitMQ is an open source message-queueing software called a message broker or queue manager RabbitMQ implements **AMQP**. It supports multiple messaging protocols. RabbitMQ can be deployed in distributed and federated configurations to meet high-scale, high-availability requirements.

Message queue applications using the below mentioned frameworks/clients are handled:

- **Library** interface with **STOMP** protocol for ActiveMQ
- **Pika** client with **AMQP** protocol for RabbitMQ
- $\bullet$ **MQ-Light** client with **TCP/IP** for IBM MQ
- **Pymqi** python extension for IBM MQ

## **CAST Enlighten screenshots**

When a message queue application is analyzed by the Python analyzer, the following transactions can be found at the end of analysis:

### **Example of ActiveMQ Producer**

import stomp

```
conn = stomp.Connection10()
conn.start()
conn.connect()
conn.send('SampleQueue', 'Its working!!')
conn.disconnect()
```
#### **Example of ActiveMQ Consumer**

```
import stomp
queue = 'SampleQueue'
conn = stomp.Connection10()
conn.start()
conn.connect()
conn.subscribe(queue)
conn.disconnect()
```
### **CAST Enlighten screenshot of ActiveMQ Transaction**

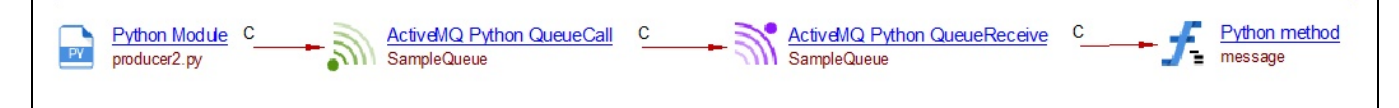

#### **Example of RabbitMQ Producer**

```
import pika
connection = pika.BlockingConnection(pika.ConnectionParameters('localhost'))
channel = connection.channel()
channel.queue_declare(queue = "sample_queue")
channel.basic_publish(exchange = '', routing_key = "sample_queue", body = "Hello world!" )
connection.close()
```
#### **Example of RabbitMQ Consumer**

```
import pika
def callback(ch, method, properties, body):
    print("[x] Received % r" % body)
connectionconnection = pika.BlockingConnection(pika.ConnectionParameters(host='localhost'))
channel = connection.channel()
channel.queue_declare(queue = "sample_queue")
channel.basic_consume(callback, queue = "sample_queue", no_ack = True)
channel.start_consuming()
```
### **CAST Enlighten screenshot of RabbitMQ Transaction**

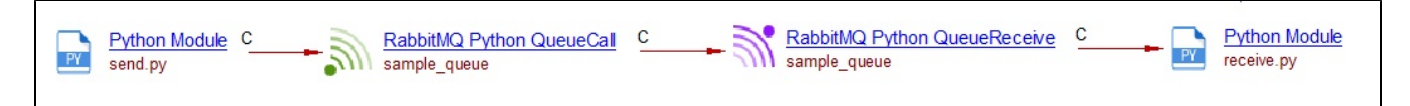

### **Example of IBM MQ Producer**

```
import pymqi
def send_message(self):
    queue_manager = "QM01"
    channel = "SVRCONN.1"
    host = "192.168.1.135"
    port = "1434"
    queue_name = "TEST.QUEUE1"
    message = "Hello from Python!"
     qmgr = pymqi.connect(queue_manager, channel, conn_info)
     queue = pymqi.Queue(qmgr, queue_name)
    queue.put(message)
    queue.close()
     qmgr.disconnect()
```
### **Example of IBM MQ Consumer**

```
import pymqi
def on_message(self,headers, msg):
    queue_manager = "QM01"
    channel = "SVRCONN.1"
    host = "192.168.1.135"
    port = "1434"
     queue_name = "TEST.QUEUE1"
     qmgr = pymqi.connect(queue_manager, channel, conn_info)
     queue = pymqi.Queue(qmgr, queue_name)
     message = queue.get()
     queue.close()
     qmgr.disconnect()
```
### **CAST Enlighten screenshot of IBM MQ Transaction**

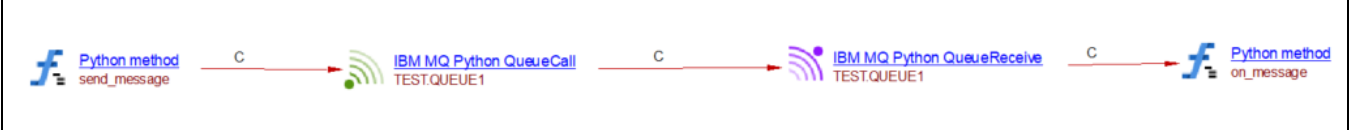

# <span id="page-18-0"></span>Amazon Web Services

The library **boto3** is supported, the AWS SDK for python (with certain limitations). Configuration YAML files are also analyzed in search of serverless deployment frameworks.

## **AWS Lambda in AWS deployment frameworks**

Serverless framework, Serverless Application Model (SAM), and Cloudformation are supported. These are frameworks using \*.yml and \*.yaml (or \*.json, currently not supported in this extension) file to set up AWS environment. Whenever the runtime set in these files is **pythonX.Y**, the com.castsoftware.python extension is responsible for creating the corresponding Python AWS Lambda Function, Python AWS Lambda Operation (which represent AWS APIGateway events), and Python AWS Simple Queue objects.

For example in the .yml deployment file below (taken from the Serverless examples for AWS) a Lambda function is defined (hello) and the handler's method name is referred:

```
service: aws-python # NOTE: update this with your service name
frameworkVersion: '2'
provider:
   name: aws
   runtime: python3.8
   lambdaHashingVersion: 20201221
functions:
   hello:
     handler: handler.hello
```
### where the Python code of the handler:

```
# handler.py
def hello(event, context):
   body = \{ "message": "Go Serverless v2.0! Your function executed successfully!",
         "input": event,
     }
     return {"statusCode": 200, "body": json.dumps(body)}
```
#### The results in Enlighten:

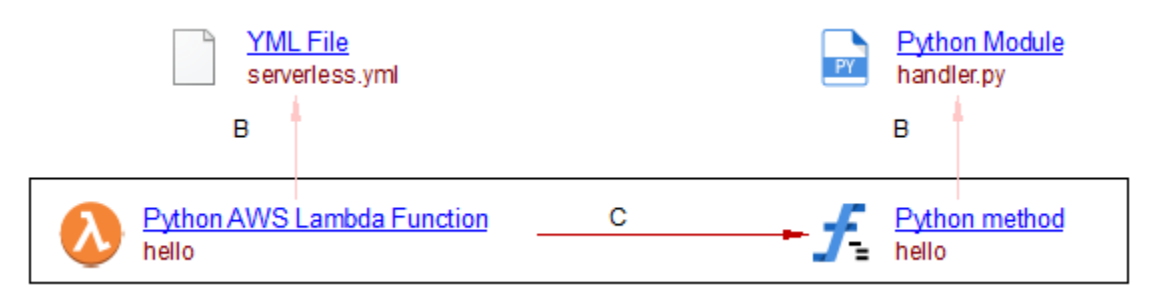

## **Boto3 AWS sdk for Python**

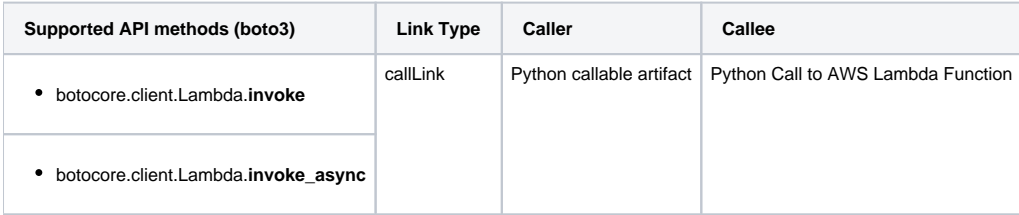

### **Example**

A simple example showing representation of an invocation of a AWS Lambda function:

def func(): lambda\_client.invoke(FunctionName='otherfunctionname', InvocationType='RequestResponse', Payload=lambda\_payload)

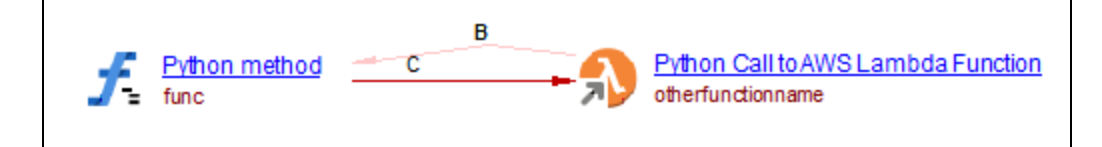

## **AWS SQS**

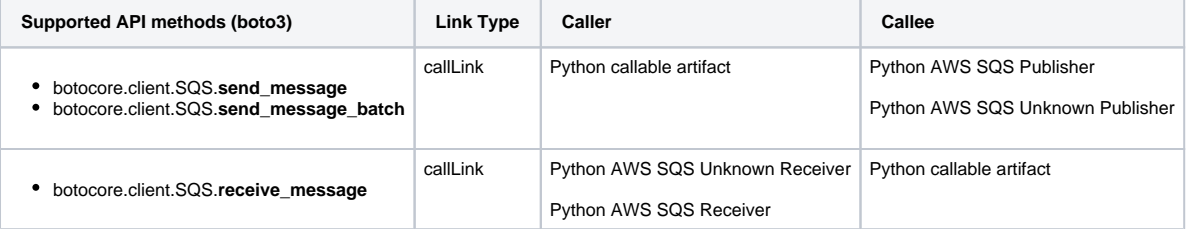

# <span id="page-20-0"></span>Code samples

In this code, the module sqs\_send\_message.py publishes a message into the "SQS\_QUEUE\_URL" queue and in sqs\_receive\_message.py is received:

```
# Adapted from https://boto3.amazonaws.com/v1/documentation/api/latest/guide/sqs-example-sending-receiving-msgs.
html#example
# sqs_receive_message.py
import boto3
# Create SQS client
sqs = boto3.client('sqs')
queue_url = 'SQS_QUEUE_URL'
# Receive message from SQS queue
response = sqs.receive_message(QueueUrl=queue_url, ...)
```
#### and

```
# Adapted from https://boto3.amazonaws.com/v1/documentation/api/latest/guide/sqs-example-sending-receiving-msgs.
html#example
# sqs_send_message.py
import boto3
# Create SQS client
sqs = boto3.client('sqs')
queue_url = 'SQS_QUEUE_URL'
# Send message to SQS queue
response = sqs.send_message(QueueUrl=queue_url, ...)
```
The results derived from the analysis of the above code can be seen Enlighten:

#### Click to enlarge

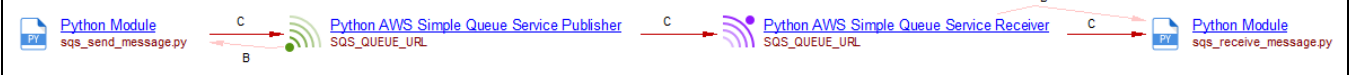

Note: when the name of the queue passed to the API method calls is resolvable (either because of unavailability or because of technical limitations), the analyzer will create **Unknown** Publisher and Receive objects.

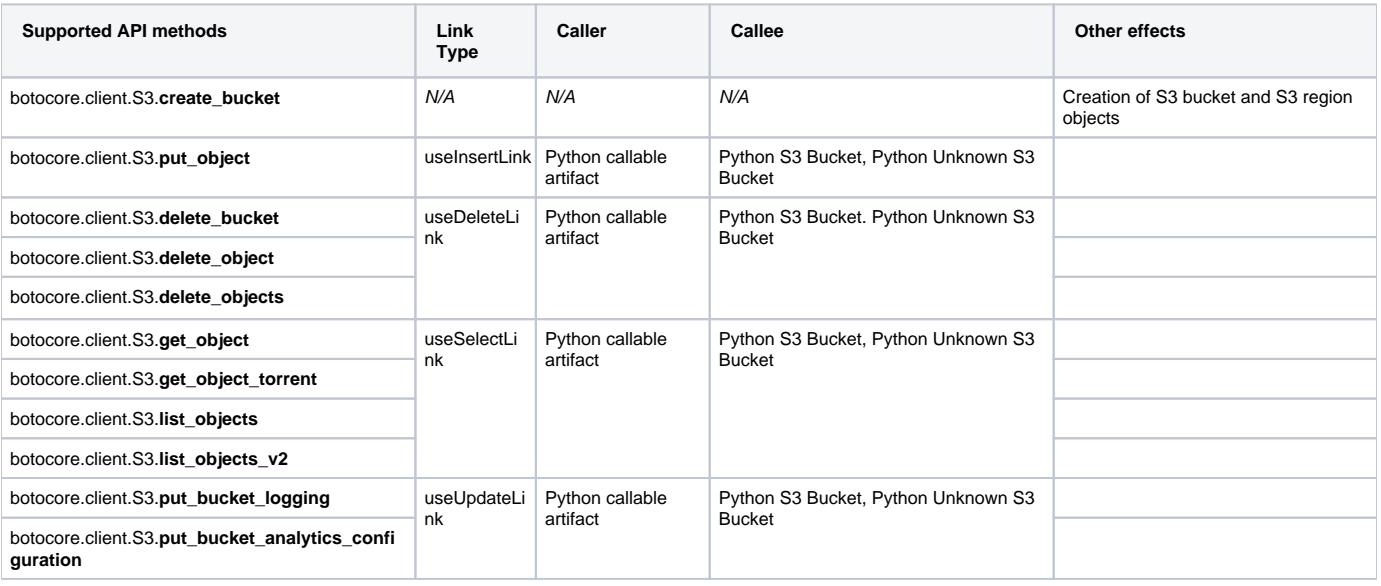

**Note**: CAST is considering the creation of generic 'callLinks' for the rest of the API methods acting on S3 buckets ([https://boto3.amazonaws.com](https://boto3.amazonaws.com/v1/documentation/api/latest/reference/services/s3.html#client) [/v1/documentation/api/latest/reference/services/s3.html#client](https://boto3.amazonaws.com/v1/documentation/api/latest/reference/services/s3.html#client)).

# <span id="page-21-0"></span>Calls to external program from Python

## **Introduction**

⊙

Python, often used to glue together different components of an application, provides various mechanisms to call external programs. By supporting these calls the analyzer can provide the linkage between different technology layers.

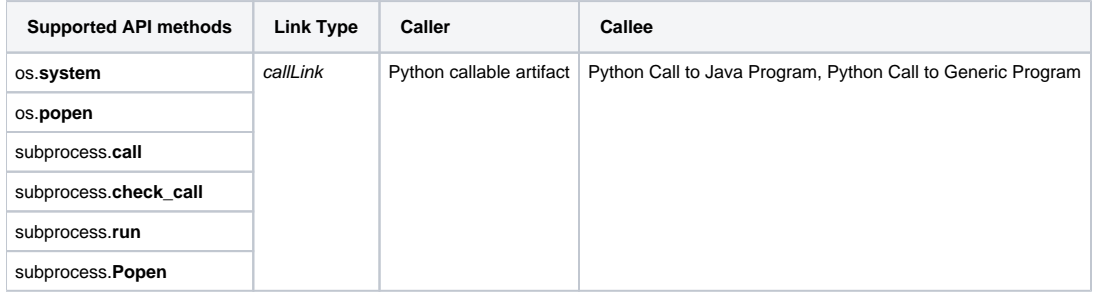

## **Technologies currently handled by the Python analyzer**

The Python analyzer currently supports calls to the following technologies

- Cobol
- $\bullet$ Java: classes and .jar
- Python
- Shell

The Java technology is specific and has its own object because links are made using the fullname of the class, package and class name.

Furthermore, the link is not made to the class object but directly to its main method. Indeed, Java program can only be called if they contain a main method.

# **CAST Enlighten screenshots**

When a call to an external program is analyzed by the Python analyzer, the following transactions can be found at the end of analysis:

**Example of call to an external program**

```
import subprocess
from subprocess import Popen
subprocess.call('/bin/java com.cast.Classe')
cmd = './hello.sh'
popen = Popen(cmd)
```
### **CAST Enlighten screenshot of call to an external program**

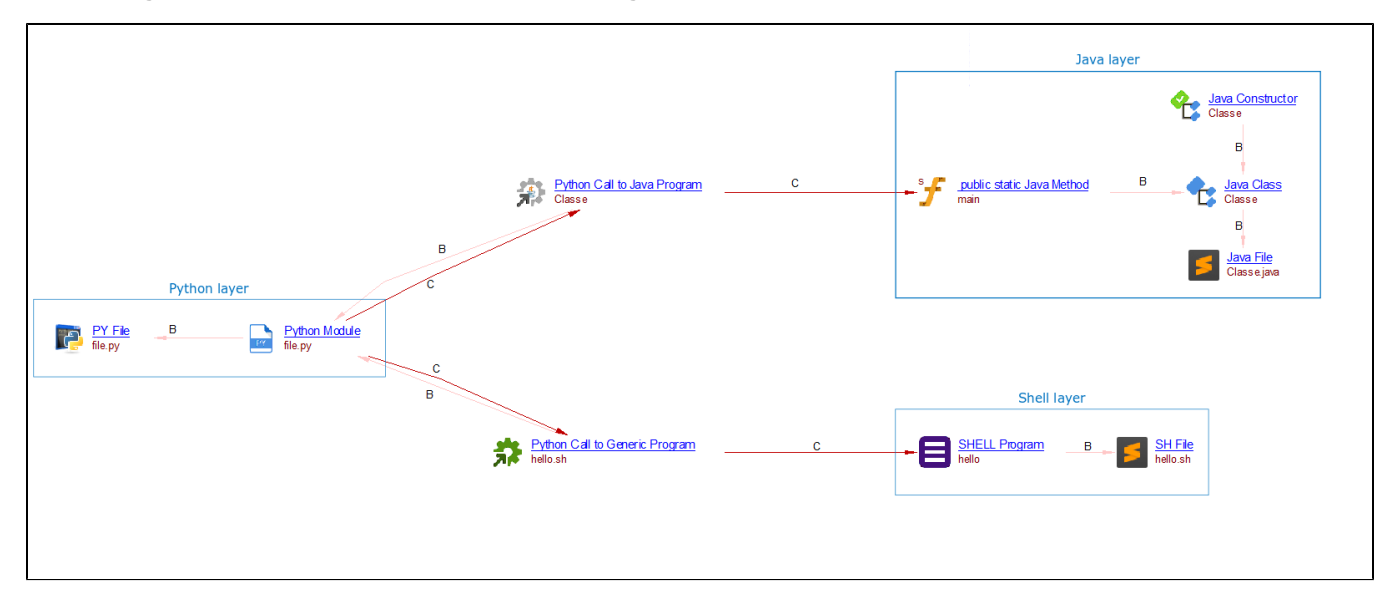

Python code can also call a different Python program via the python (or jython) executable. Then the analyzer will create, as shown before, "Python Call to Generic Program" objects and they will be linked to the corresponding "Python Main" objects during application level analysis via web service linker extension. For example launch.py will invoke the run.py script in the code below

```
# launch.py
import subprocess
from subprocess import Popen
cmd = 'python run.py'
popen = Popen(cmd)
```
where the target code contains a code block in the top-level script environment (signaled by the "if \_\_name\_\_ ..." structure).

```
# run.py
def run():
    print("running...")
if _name_=="_main_":
     run()
```

```
so as a results we would have
```
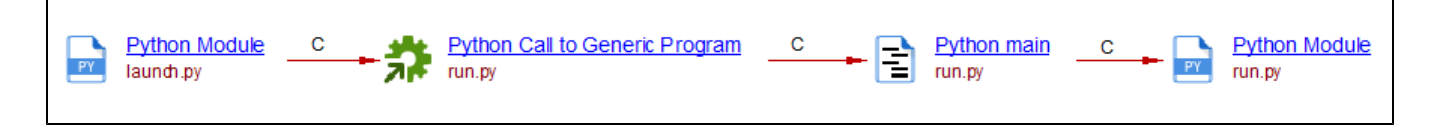

## <span id="page-22-0"></span>Links handled by command line parsers

The Python analyzer fulfills the call-links handled by the **plac** [framework](https://micheles.github.io/plac/) that facilitates the manipulation of command line arguments of Python scripts.

### **Example of call from plac module**

```
class Interface():
     commands = ['Method2']
     def Method1(self):
         pass
     def Method2(self):
         pass
if __name__ == '__main__': plac.Interpreter.call(Interface)
```
In this example, the "script" character of the source file is followed by the presence of the "if \_\_name\_\_ == ..." structure. This structure is represented by the analyzer with a Python main object that serves as an entry point for receiving (external) calls. The call handled by plac between plac.Interpreter.call() an d Method2 will be modelized as call-link by the Python analyzer as shown below.

### **CAST Enlighten screenshot of call handled by plac.**

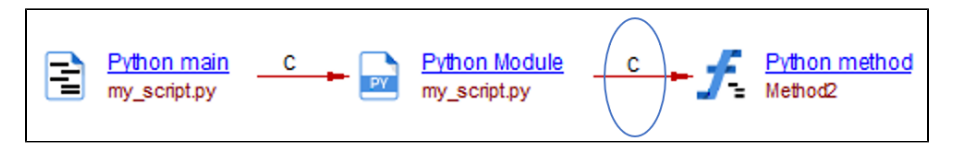

# <span id="page-23-0"></span>Limitations

- Not fully supported **Python Decorator function**.
- Quality rules do not apply to code inside the class definition (**class** or **"static" variables**)
- The "Avoid disabling certificate check when requesting secured urls" for 'urllib3' is only partially supported by detecting the call to 'urllib3.
- disable\_warnings'.
- Limited Python resolution that leads to missing links:
	- No support for **\_\_all**
	- No support for variable of type class, function
- Flask:
	- Objects for other web service operations such as PATCH are not generated.
	- $\bullet$ The endpoint abstraction layer between functions and annotations is not considered. When using add\_url\_rule the endpoint argument is taken as the calling function name.
- **Django** framework is not supported.
- Java-Python interoperability via **Jython** is not supported. However the files with the specific extension .jy for Jython is analyzed as a regular Python file.
- Message queues
	- To generate queue message objects the queue name has to be initialized explicitly in the code (dynamic naming not supported).